## DIREKTIONSKALENDER

Vorlage und Überarbeitung durch die damalige Steuergruppe VS bzw. ehemaliges Schultechnisches Seminar, ergänzt vom SchulleiterInnen-Service und vom Netzwerk Tiroler SchulleiterInnen. SoS (Sonderschulen) finden sich in den Spalten VS und MS!

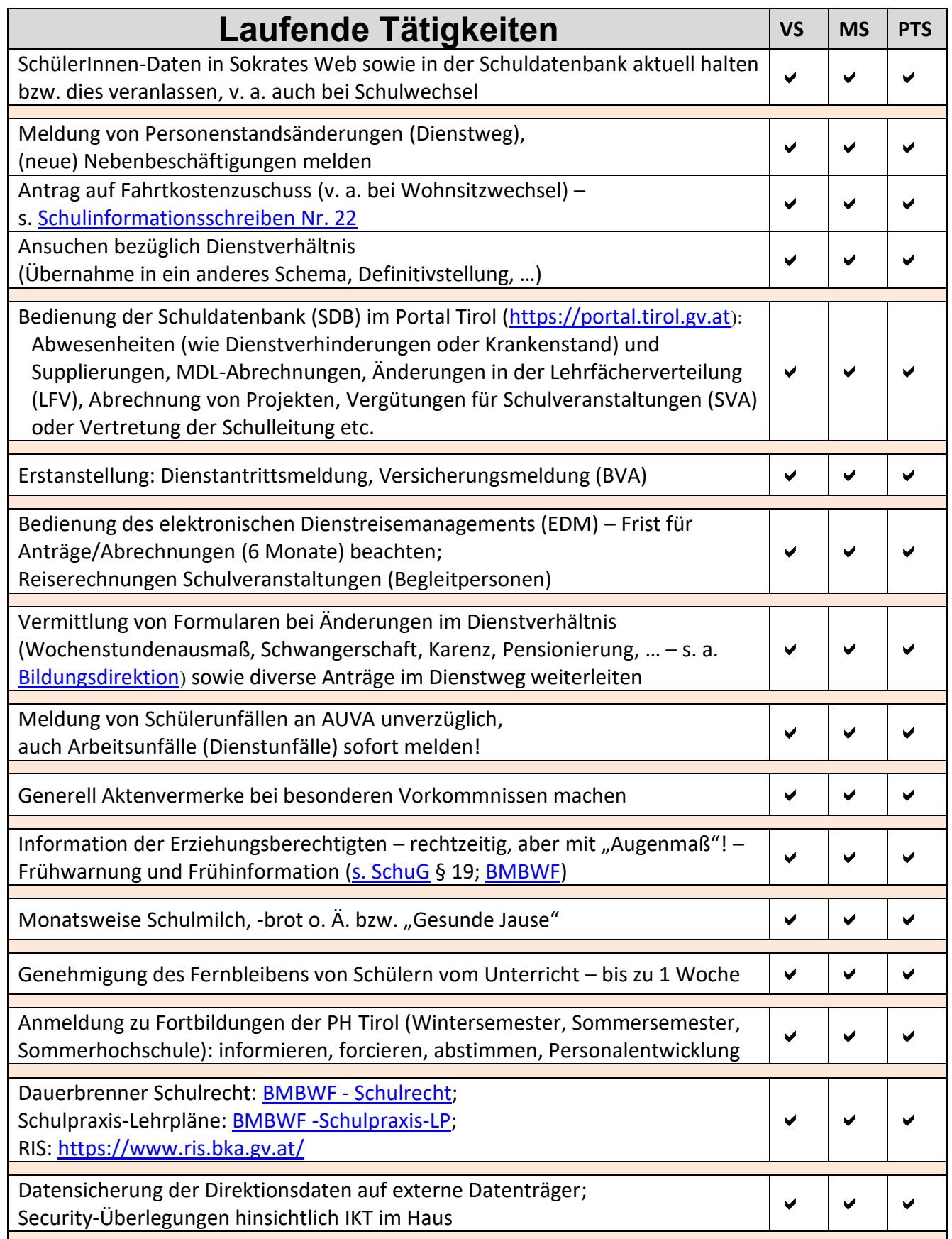

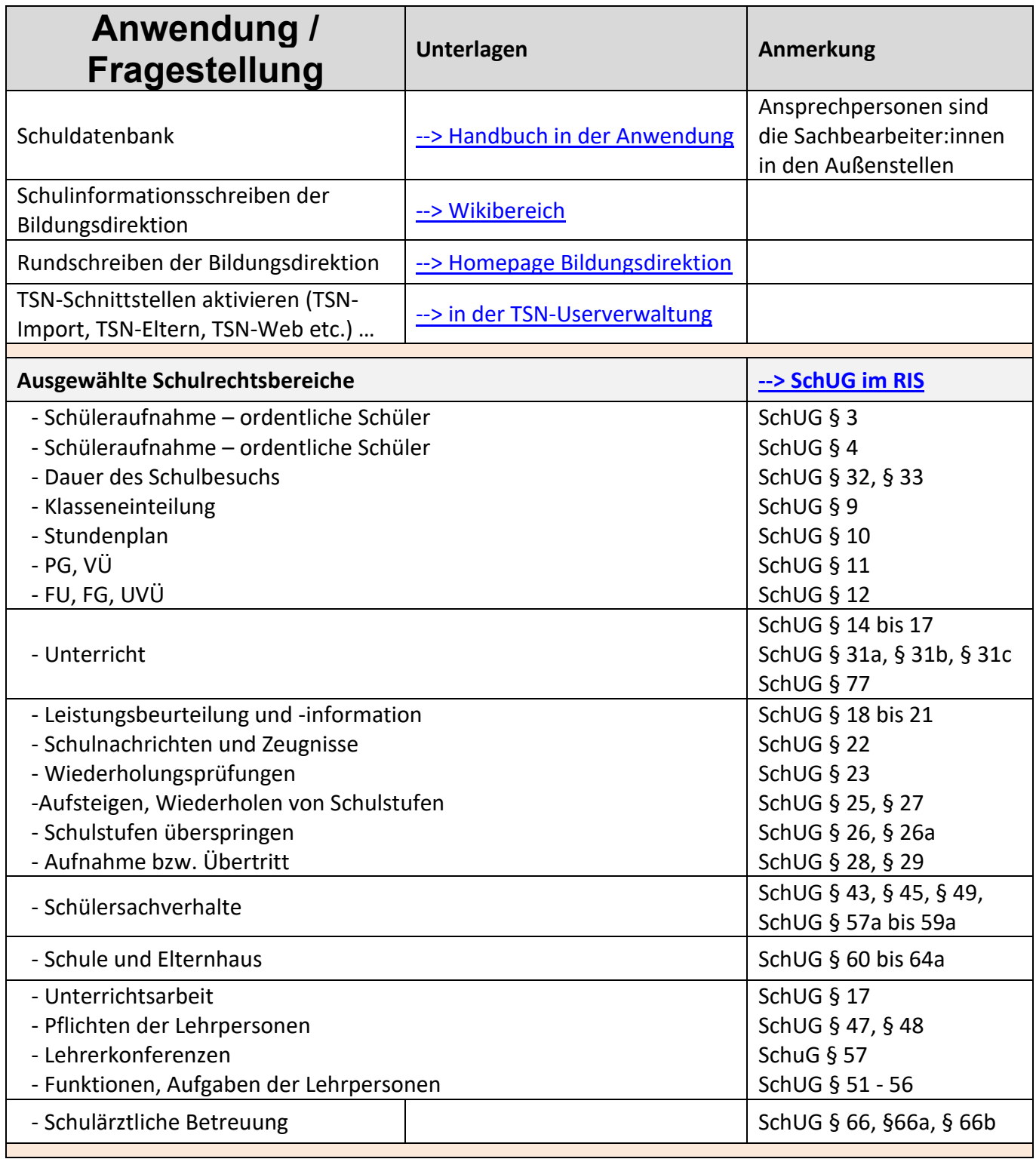

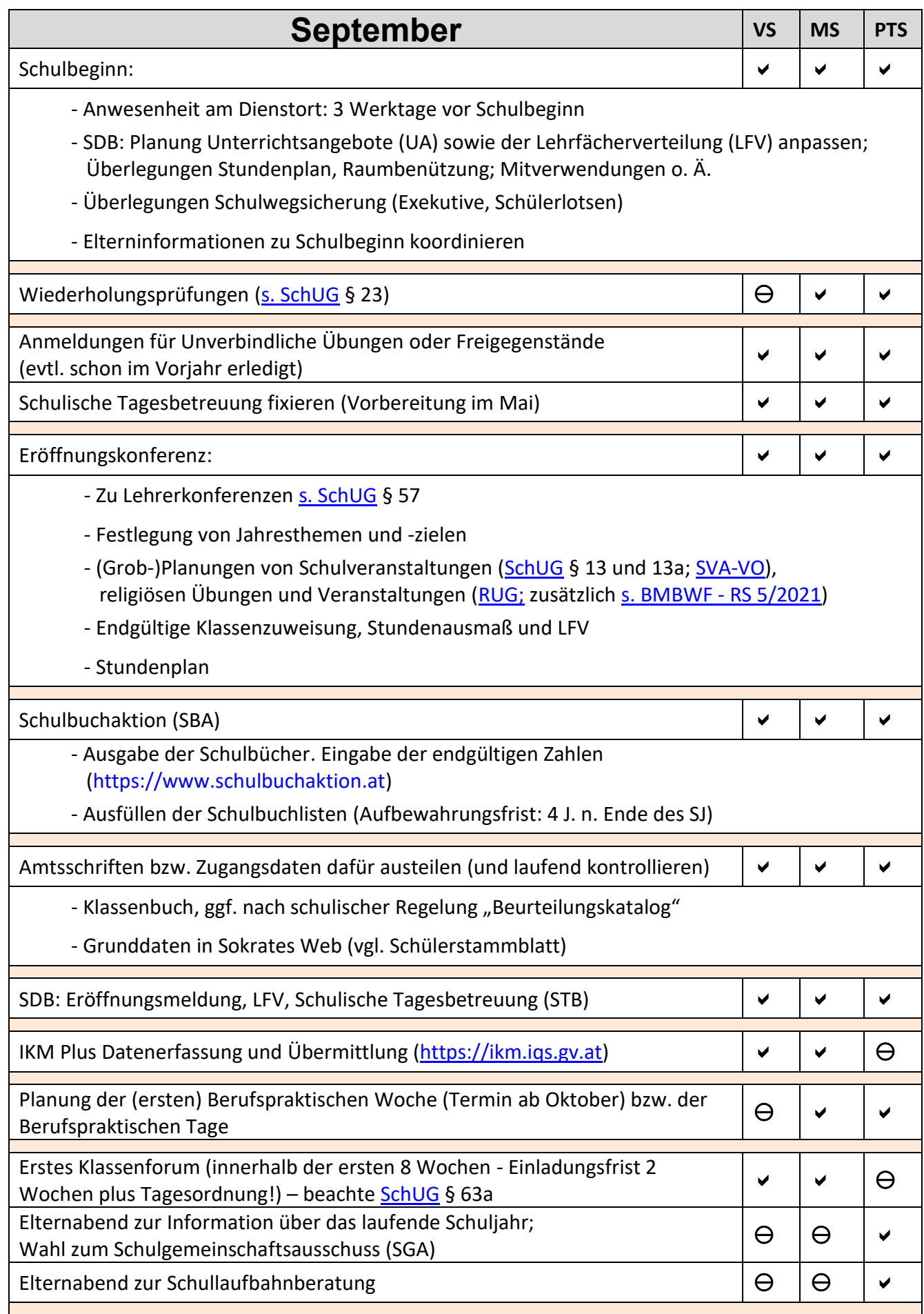

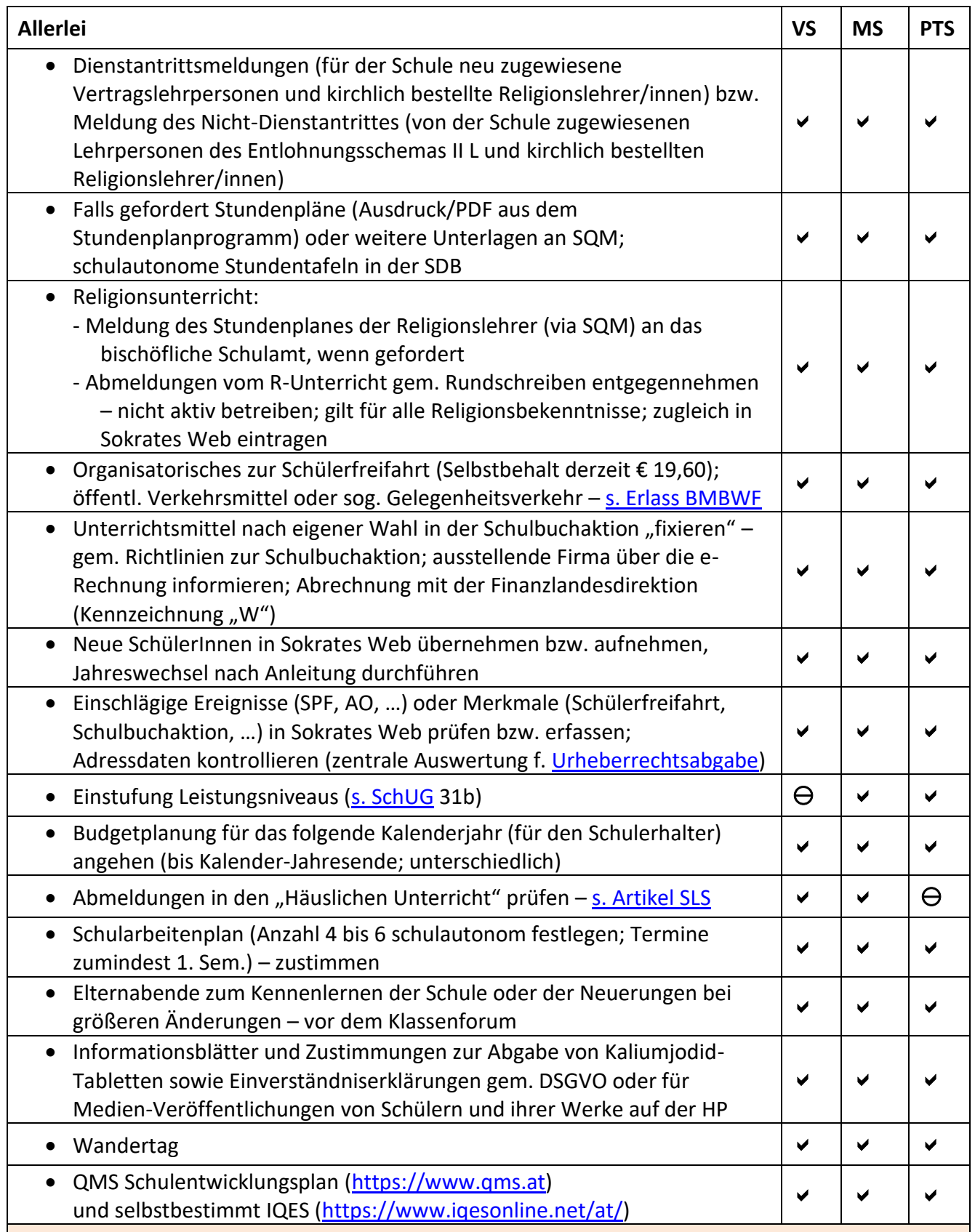

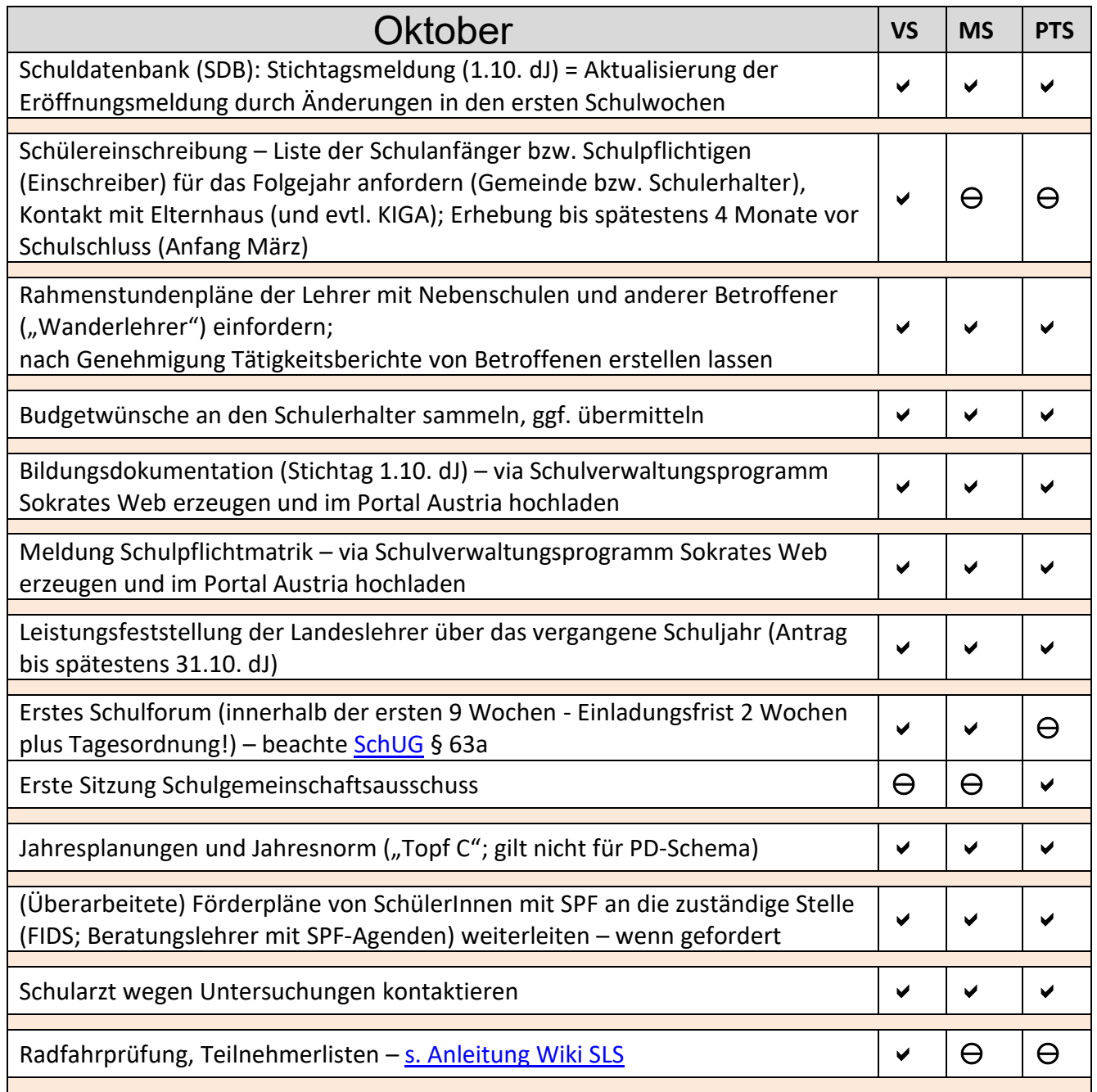

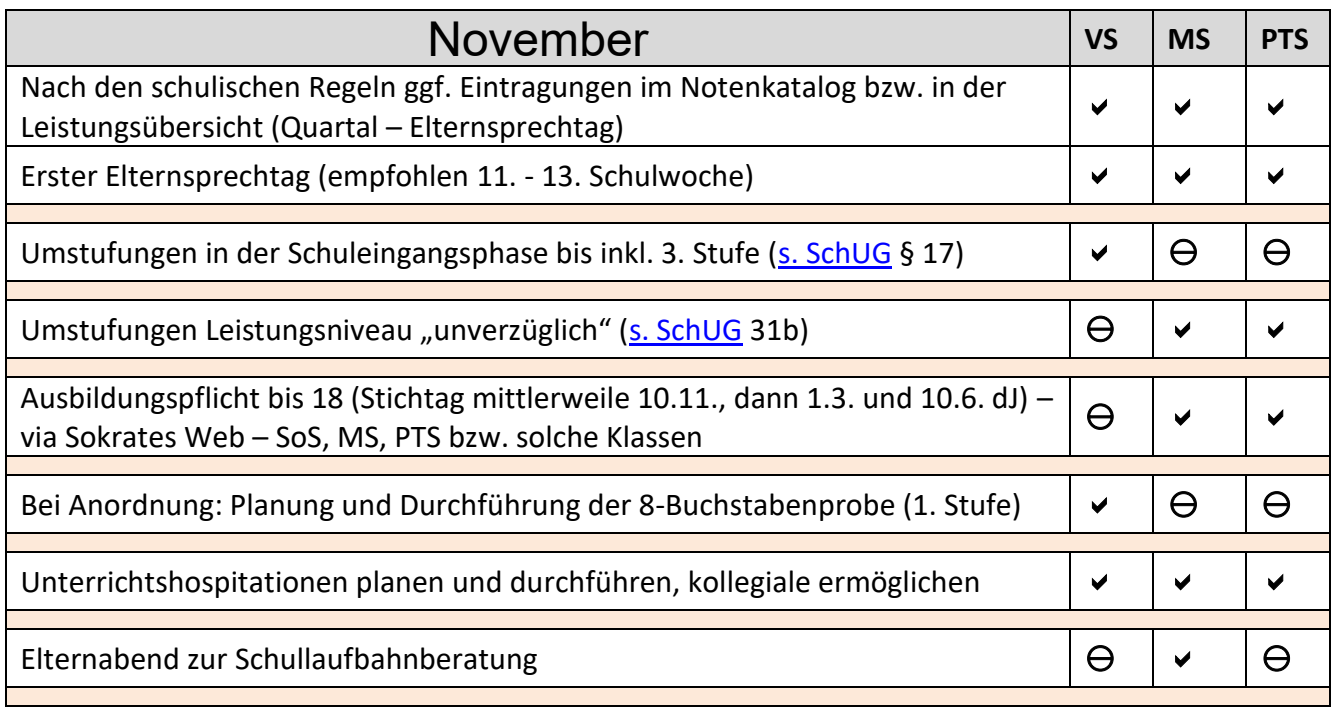

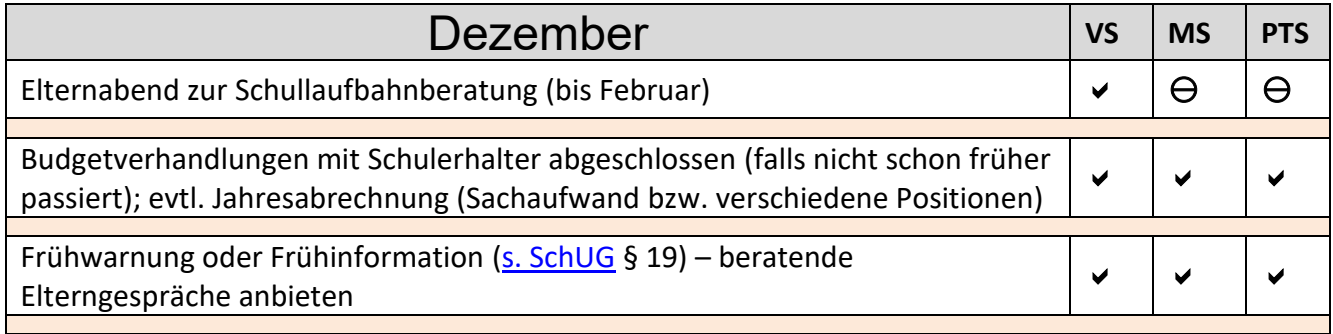

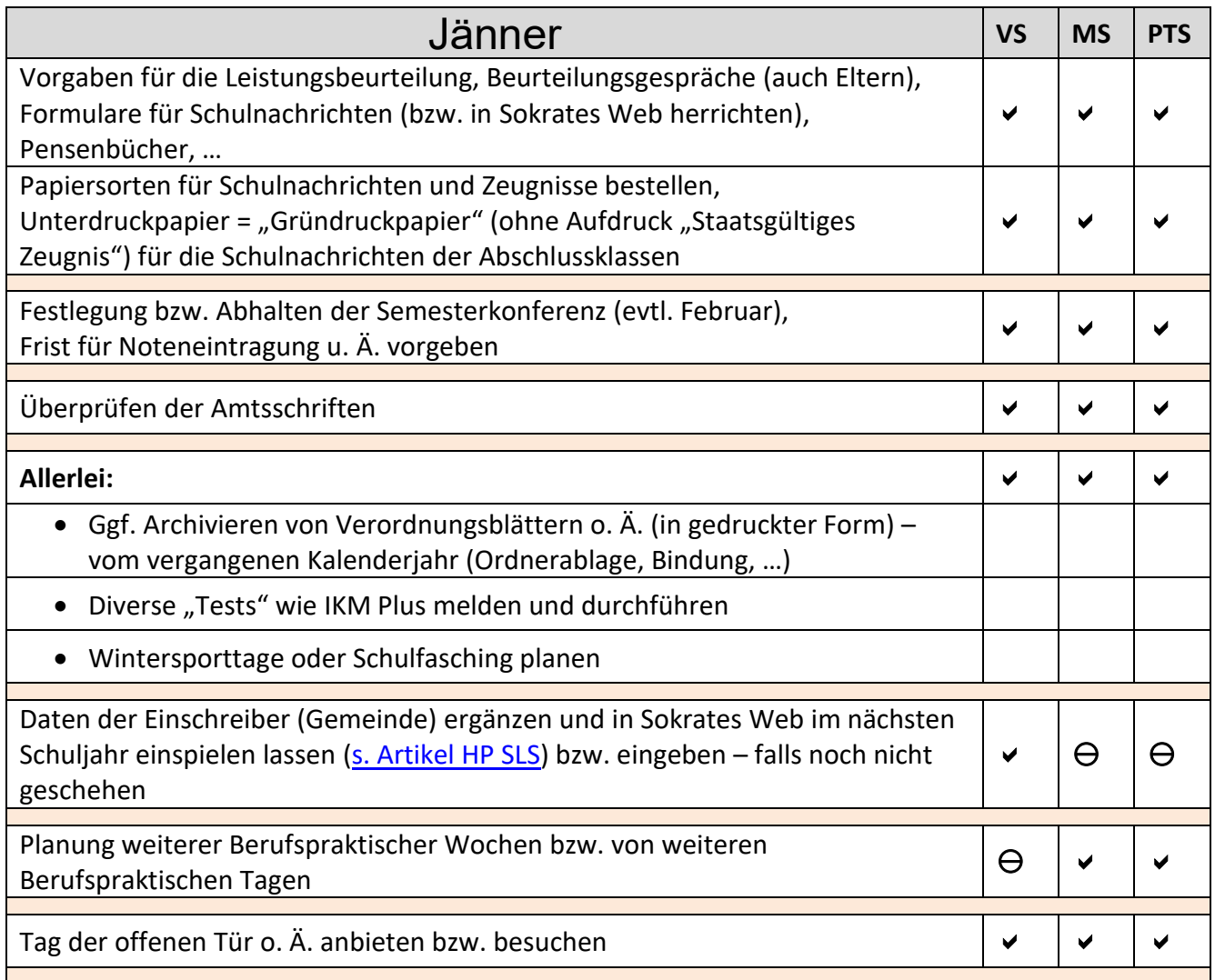

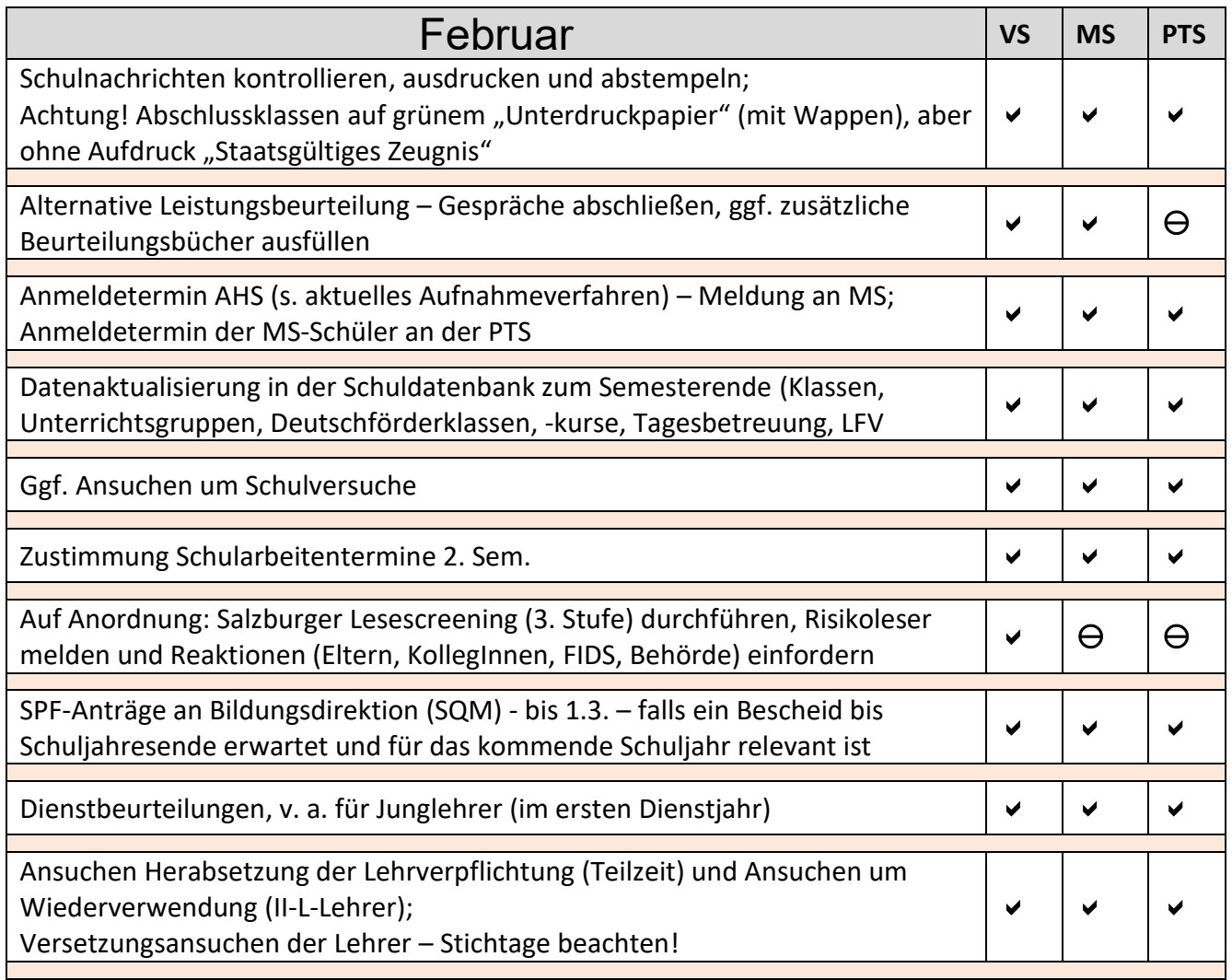

![](_page_9_Picture_184.jpeg)

![](_page_10_Picture_75.jpeg)

![](_page_11_Picture_127.jpeg)

![](_page_12_Picture_200.jpeg)

![](_page_13_Picture_142.jpeg)

![](_page_14_Picture_207.jpeg)